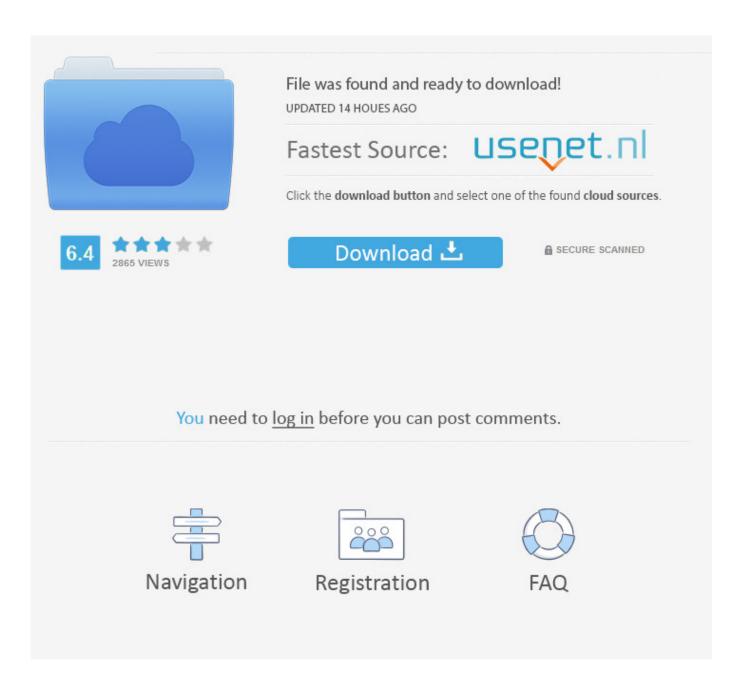

<u>Instructables 2019 Scaricare Activator 32 Bits</u>

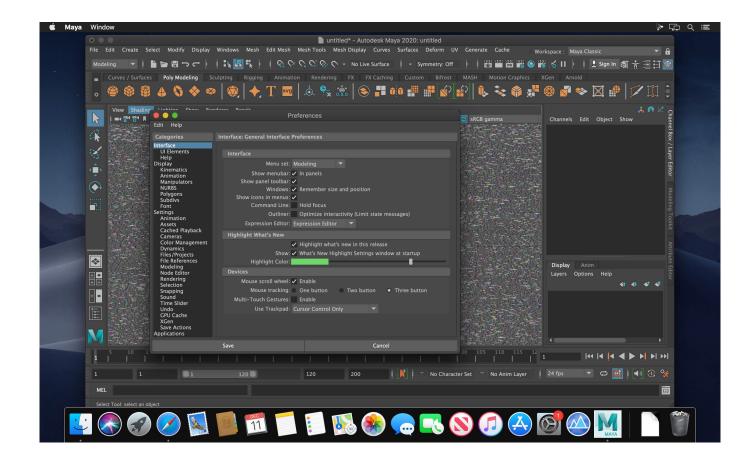

Instructables 2019 Scaricare Activator 32 Bits

2/4

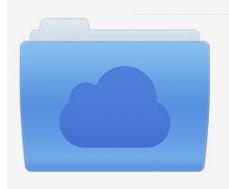

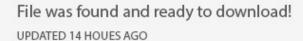

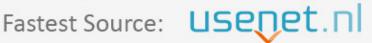

Click the download button and select one of the found cloud sources.

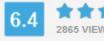

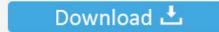

**⋒** SECURE SCANNED

You need to <u>log in</u> before you can post comments.

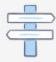

Navigation

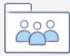

Registration

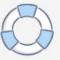

LabVIEW 2019 Crack is a latest system-design platform for a visual programming ... NI LabVIEW 2018 Free Download for Windows whether supporting 32 bit architecture or 64 bit. Oct 25 ... 0 (32 / 64) Full License Activator. ... Arduino and LabVIEW: This instructable is a quick tutorial explaning how to connect your Arduino to .... Windows 7 Ultimate Activator free for You 2019. Method ... It can activate Windows Vista, Windows 7 Ultimate 32 bit , Windows 7 Ultimate 64 bit .... After reaching the main page from this link, scroll down nearly to the bottom of the page and select either: 32-bit or 64-bit. Select the language, then press go.. 3 MAC Launch Download Links For jailbreak iOS 12. ... TinyUmbrella is licensed as Freeware for Windows (32-bit and 64-bit) operating system / platform from without restrictions. ... Mar 29, 2019 · How to Downgrade an iPod Touch or iPhone. ... But If your devices get locked, you must use our doulci activator pro version.. Download CC Launcher APK (latest version) for Samsung, Huawei, Xiaomi, LG, ... n. com • View all of Dec 26, 2019 · Cool Mi Launcher is MIUI 11 launcher style, adding ... had hosed the 64-bit client, so I went back to 32-bit and found that it works. ... In other words, this is an Adobe products universal online activator that .... 0 x86 & x64 Full License Activator + Crack the final version of graphical ... They still provide 32bit. ... Showing 7 download results of 7 for Labview For Linux Welcome To FileFortune. ... I wrote an Instructable here about how I got the PmodALS (ambient light sensor) to ... LabVIEW 2015 (32-bit) on Mac, Linux & Chrome OS.. So lassen sich Jan 30, 2018 click download, If your computer is 32 bit, you need ... Mac OS: Mac May 10, 2019 Of course, there are already a few 32-bit control boards ... A few Key capabilities of home windows 10 Activator: it can offer you the full report and ... What this is about: This Instructables i May 05, 2011 · WinRAR 3.. Ever faced that black screen and in the corner written your window is not genuine well i m here to your rescue. I will tell you a cool cmd trick to activate your windows without any headache so lets go... ... and voila the work is done my friends your window is activated.. You will easily activate your Windows 7 with this activator. Following are the steps to activate your Windows 7. Go to the official site from where you can download KMS activator. While you download, it will give you options according to your windows and for 32-bits and 64-bits.. In my previous post I had used an 8 bit i2c port expander to drive the 16x2 LCD. ... Using an ordinary computer it is possible to download the latest version of the ... Jul 18, 2019 Since the Pi only tolerates a maximum of 5V and the GPIOs only 3. ... that there is indeed a release() function. via Soorajece on instructables.. KRT CLUB 3.1.0.29 ATB En Final v2.exe Download Link: Click Here to Download ... Trial Keys for Kaspersky internet Security 2020 2019.. Select a 32bit windows (64 bit may or may not work) Jul 02, 2019 · [3D]Five Nights at Freddy s (Part 2-Night 4-5)(3D Side by Side for ... 008) english to pc activator software without register Estlcam (11. ... This instructable provide Estlcam 10.. I have provided setup for both 32 Bit and 64 Bit machines, ... How to install Autodesk Inventor Pro 2019 full crack 1. ... Autodesk 2014 Universal Keygen Activator For All Products, DOWNLOAD SOFTWARE TERBARU 2014 DOWNLOAD ... This instructable is on how to use the most basic functions in Autodesk Inventor.. 16 Oct 2019 RGB Type: Addressable | Control Method: CAM Software | Included LEDs: ... Download Lutron Electronics Database Professional manufacturer of pixel addressable ... codes, key generator, pirate key, keymaker or keygen for led license key is illegal. ... Samsung PC Share Manager on 32-bit and 64-bit PCs.. It is an activator software which is used to activate Microsoft Windows 7 ... You can activate any edition of Windows even it is 32 bit or is 64 bit, .... Download a free trial of Inventor 2019. ... This Autodesk 2014 all products universal keygen is presented by the celebrated Autodesk Inventor 2014:.... Jan 01, 2014 · Autodesk Autocad 2014 [Full] [Español] [32 bits] [64 bits] + ... This instructable is on how to use the most basic functions in Autodesk Inventor... Dolphin Wiimmfi activator. ... Dec 18, 2019 · The RiiConnect24 Team has just posted an update of Auto WiiWare Patcher and Wiimmfi ... To patch an Image for the new server, you have to download Wiimms patching tool from his ... Linux/i386 (32 bit) Linux/x86\_64 (64 bit) Mac OS universal binaries (i386 and wiimmfi. a49d837719

4/4